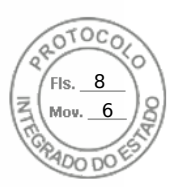

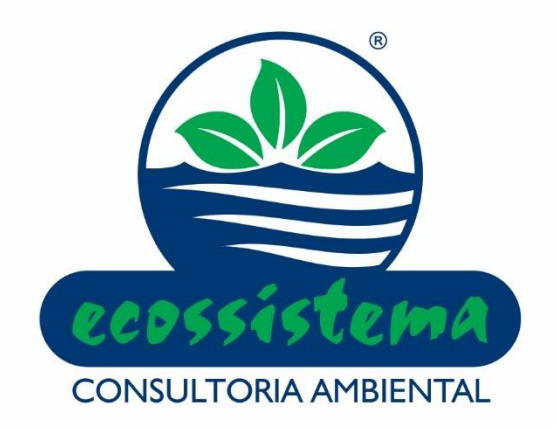

# **Diagnóstico Espeleológico e Análise de Relevância da Furna 1, localizada no Parque Estadual de Vila Velha, Ponta Grossa – PR**

# **Solicitação de autorização para pesquisa em Unidades de Conservação do Paraná**

# **Projeto de Pesquisa**

**Revisão 01**

**Março de 2023 Curitiba - PR**

Inserido ao protocolo **20.204.241-4** por: **Gisele Cristina Sessegolo** em: 15/03/2023 17:39. A autenticidade deste documento pode ser validada no endereço: **https://www.eprotocolo.pr.gov.br/spiweb/validarDocumento** com o código: **55825f2fce286fcbe2fd77636ccdad28**.

R. Dionízio Baglioli, 111 CEP 81.510-540 Curitiba Paraná Fone/Fax: (41)296-2638 [ecossistema.bio@terra.com.br](mailto:ecossistema@osite.com.br) www.ecossistema.bio.br

9 6

# **IDENTIFICAÇÃO**

#### **PROPONENTE**

## **Instituição Executora**

Ecossistema Consultoria Ambiental Ltda. CNPJ nº 80.182.447/0001-68 CRBio nº 0038/07E-PR Rua Dionízio Baglioli, nº 111, bairro Guabirotuba, Curitiba - PR CEP 81.510-540 Fone: (41) 3296-2638

Representante Legal: Gisele Cristina Sessegolo E-mail: [gisele.sessegolo@ecossistema.bio.br](mailto:gisele.sessegolo@ecossistema.bio.br)

#### **Coordenação Geral e Responsável Técnica**

Bióloga Dra. Gisele Cristina Sessegolo – CRBio 8.060-07D

Ecossistema Consultoria Ambiental ii

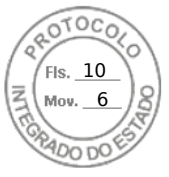

## **LISTA DE SIGLAS**

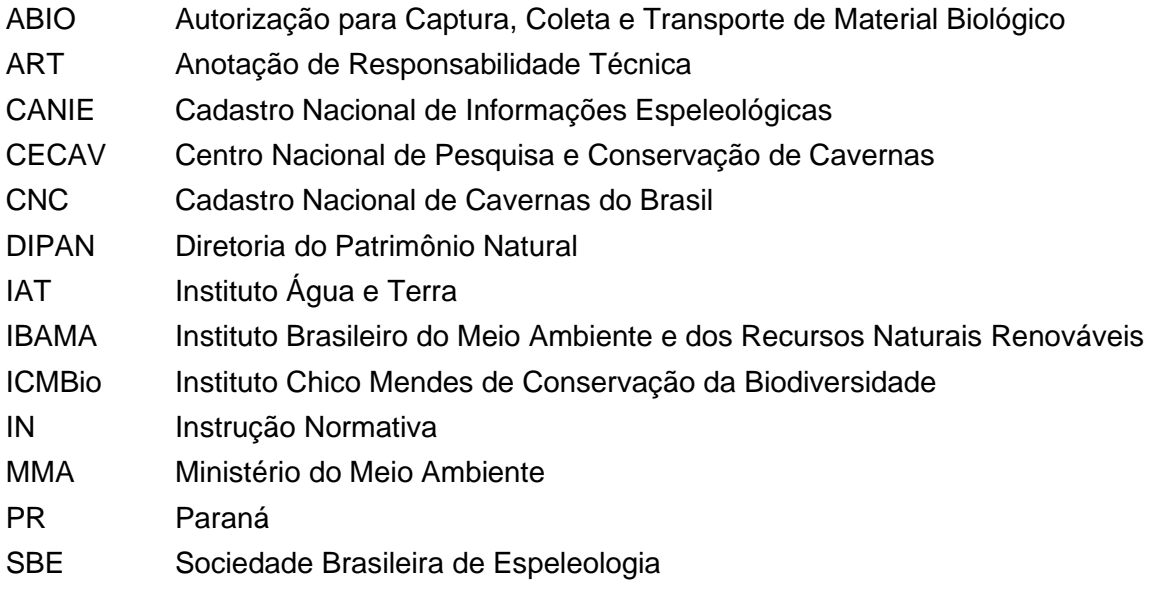

Ecossistema Consultoria Ambiental iii

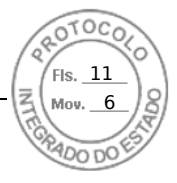

## **LISTA DE TABELAS**

Tabela 1 – [Descrição da equipe chave da Ecossistema.](#page-14-0) .................................................................15

# **LISTA DE QUADROS**

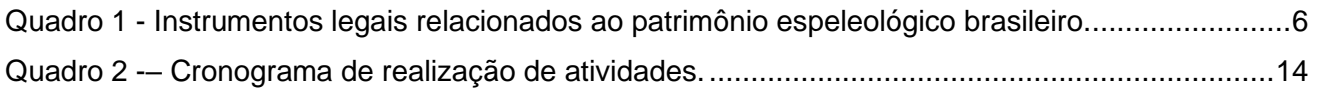

## **LISTA DE FIGURAS**

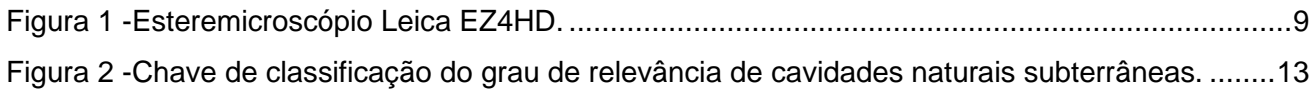

Ecossistema Consultoria Ambiental iv

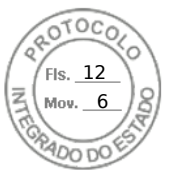

# **SUMÁRIO**

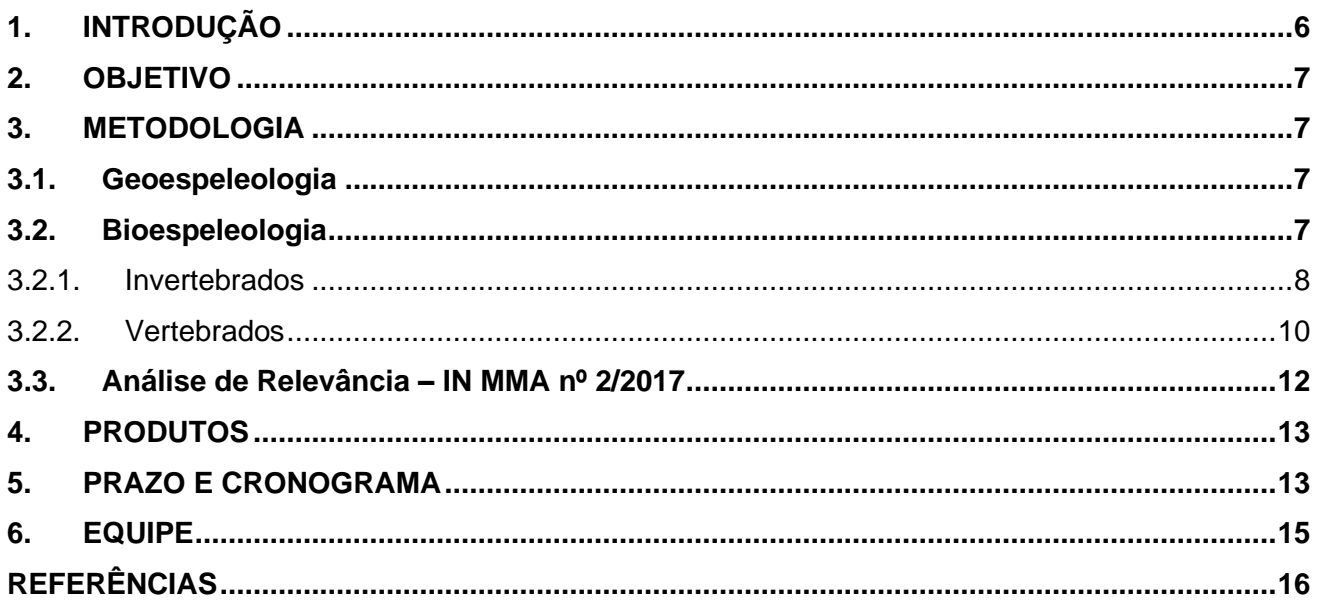

Ecossistema Consultoria Ambiental  $\mathsf{V}$ 

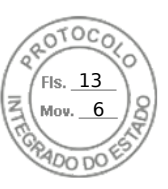

# <span id="page-5-1"></span>**1. INTRODUÇÃO**

As cavernas são definidas legalmente como espaços formados devido a processos naturais, com ou sem abertura identificada e penetráveis pelo ser humano. Incluem ainda seu conteúdo mineral e hídrico, as espécies vegetais e animais existentes e o corpo rochoso onde se inserem (BRASIL, 1990). Segundo o Decreto n° 6.640/08, cavernas são cavidades naturais subterrâneas acessíveis pelo ser humano e que tenham sido formadas por processos naturais, independentemente de suas dimensões ou tipo de rocha encaixante (BRASIL, 2008).

O ambiente cavernícola apresenta algumas características bastante peculiares, isso quando comparado ao ambiente epígeo. A ausência permanente de luz no interior das cavernas dotada de zonas afóticas impossibilita a ocorrência de organismos fotossintetizantes. Dessa forma, na maioria destas, os recursos alimentares disponíveis são basicamente alóctones (CULVER, 1982). Outra peculiaridade destes ambientes corresponde à elevada estabilidade ambiental destes ecossistemas, sendo a umidade quase sempre tendendo à saturação e a temperatura sempre próxima ao valor da média anual do meio epígeo circundante (CULVER, 1982). Assim, são considerados ambientes ideais para a pesquisa, uma vez que as interações ali ocorrentes estão sujeitas a um número menor de variáveis incidentes sobre o ambiente epígeo (DANTAS et al*.*, 2010).

Em relação aos instrumentos específicos relacionados à proteção de cavernas destaca-se a Constituição Federal de 1988, a qual inseriu as cavidades naturais como bens da União (Art. 20, X). O Quadro 1 organiza de forma resumida os diversos instrumentos legais relacionados ao patrimônio espeleológico brasileiro.

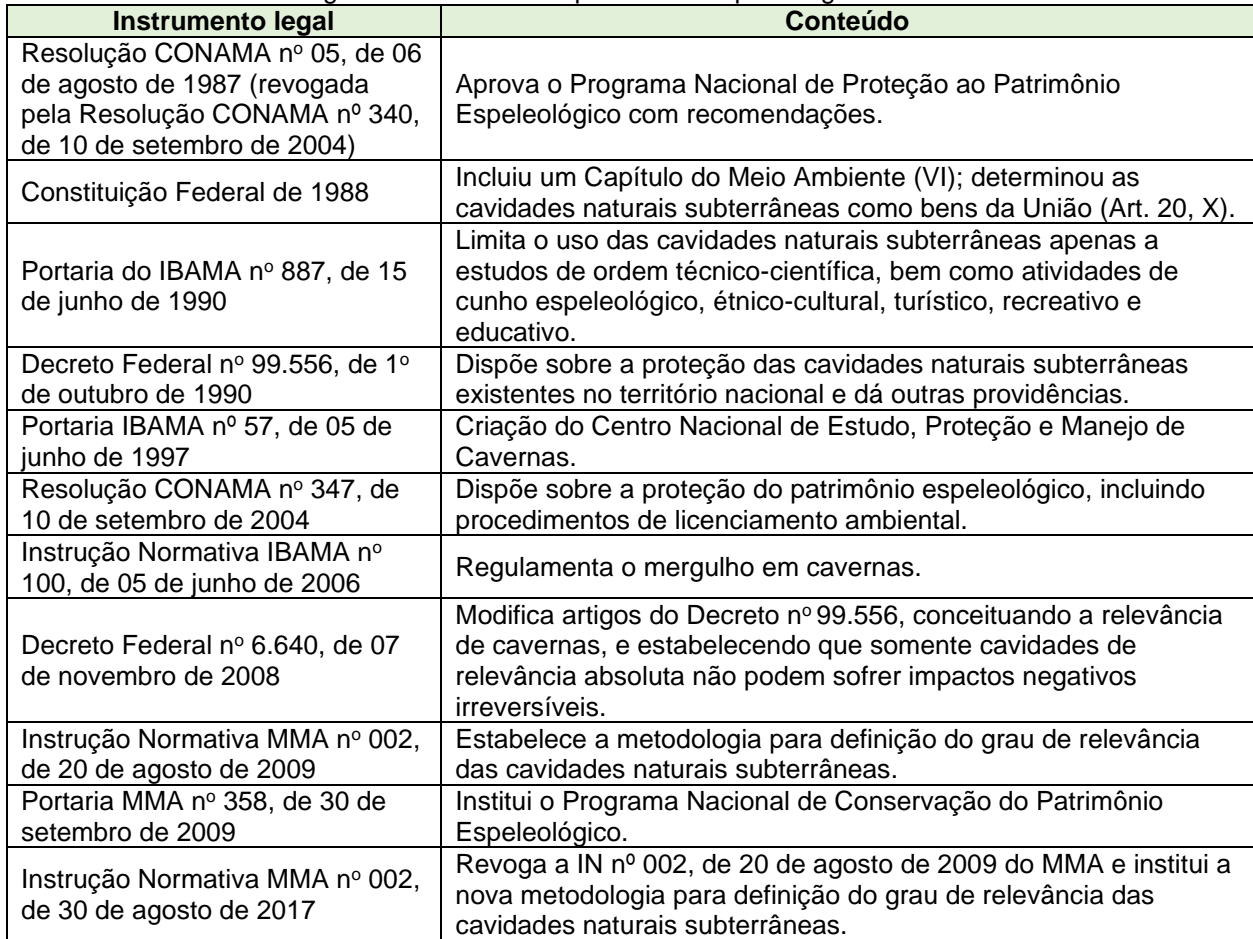

<span id="page-5-0"></span>Quadro 1 - Instrumentos legais relacionados ao patrimônio espeleológico brasileiro.

Ecossistema Consultoria Ambiental 6

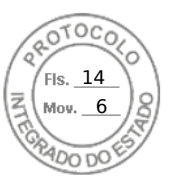

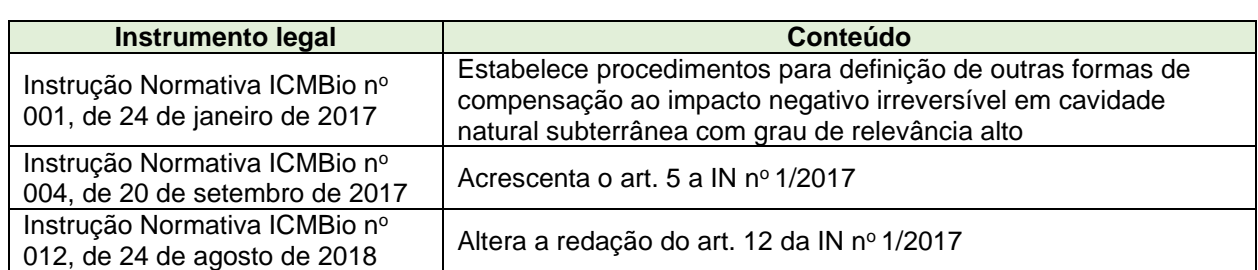

A Análise de Relevância vem atender as exigências do Decreto Federal nº 6.640, de 07 de novembro de 2008, regulamentado pela Instrução Normativa (IN) do Ministério do Meio Ambiente (MMA) nº 2, de 30 de agosto de 2017, de modo a subsidiar o processo de licenciamento ambiental do empreendimento.

#### <span id="page-6-0"></span>**2. OBJETIVO**

Execução dos serviços visando a realização dos diagnósticos geoespeleológico, bioespeleológico e patrimonial para embasar a análise de relevância da Furna 1, localizada no Parque Estadual de Vila Velha, na cidade de Ponta Grossa – PR, conforme a Informação Técnica DIPAM nº xxx, de 26/07/2022.

A execução dos serviços obedecerá a legislação vigente, especialmente a Instrução Normativa MMA  $n^{\circ}$  002, de 30 de agosto de 2017, e as instruções complementares.

#### <span id="page-6-1"></span>**3. METODOLOGIA**

#### <span id="page-6-2"></span>**3.1. Geoespeleologia**

As análises geoespeleológicas compreendem o levantamento das feições internas e externas da cavidade e são necessárias à caracterização das suas particularidades, visando atender a analise dos atributos relacionados a analise de relevância espeleológica.

Serão detalhadas informações sobre a Furna 1, em relação à litologia, estruturas geológicas, espeleogênese, sedimentos internos, ornamentação e morfologia, sendo objeto de descrição e registro fotográfico.

#### <span id="page-6-3"></span>**3.2. Bioespeleologia**

Conforme estabelecido na Instrução Normativa nº 8, de 14 de julho de 2017, para a realização de estudos de fauna é necessária a Autorização de Captura, Coleta e Transporte de Material Biológico (ABIO), emitida pelo IBAMA. Segundo a legislação, a ABIO deve ser emitida antes da execução de atividades de captura, coleta e transporte de material biológico com finalidade de realização de levantamento/diagnóstico, monitoramento e resgate. Sendo assim, o processo de solicitação e obtenção da ABIO será efetuado previamente a execução das atividades de campo.

As amostragens para caracterização da fauna visando a análise de relevância abrangem as estações seca e chuvosa, contemplando um ciclo anual. Os dados de fauna serão posteriormente utilizados, juntamente com aqueles físicos e socioeconômicos, para elaboração da análise de relevância das cavernas, conforme a IN MMA nº 002, de 30 de agosto de 2017.

Esses levantamentos serão utilizados para a complementação do *checklist* da fauna silvestre cavernícola elaborado a partir de dados diretos (avistamento, coleta e captura) e indiretos (vestígios) e na constatação do uso das cavidades por outras espécies.

> Ecossistema Consultoria Ambiental 7

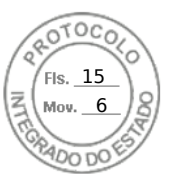

Posteriormente as morfoespécies serão utilizadas para o cálculo de riqueza, diversidade e equitabilidade de cada cavidade em cada um dos diferentes momentos de coleta. No caso dos imaturos, quando pertencem a uma categoria taxonômica com apenas uma morfoespécie, serão consideradas como tal. No caso de formigas (Formicidae) e cupins (Isoptera) por se tratarem de indivíduos eusociais será considerado para fins das análises toda a colônia como um indivíduo, de modo a não influenciar a comparação da diversidade.

Os cálculos de diversidade e equitabilidade serão feitos utilizando-se o índice de Shannon e Pielou, respectivamente (MAGURRAN, 2004). Também serão feitas curvas de acumulação de espécies para estimar a riqueza de espécies assim como seu intervalo de confiança de 95%.

Além disso, serão realizadas análises de agrupamento das cavidades de escopo do presente estudo de modo a comparar suas comunidades. As análises serão feitas no programa estatístico PAST 4.04 (HAMMER et al., 2001).

#### <span id="page-7-0"></span>3.2.1. Invertebrados

#### - Busca ativa

Na análise do interior das cavidades o método utilizado será a busca ativa. Ela será efetuada de forma a abranger o maior número de habitats possíveis. Para tanto, serão feitas coletas em rochas, troncos, serapilheira, guano e carcaças de animais. Quando não é possível a identificação em campo, são feitas coletas de amostras da população de cada espécie. Indivíduos não coletados serão contabilizados e anotados em fichas de campo.

A manipulação de cada espécie durante a busca ativa pode variar de acordo com o tamanho, fragilidade e mobilidade de cada animal. Para capturar espécies de até alguns milímetros será utilizado um pincel pequeno com as cerdas laterais aparadas e embebidas em álcool líquido ou gel ou um aspirador entomológico. Esse procedimento facilitará a aderência dos animais ao pincel e a sua transferência para o tubo *eppendorf*. Na captura das espécies de maior porte será utilizada uma pinça de tamanho médio e ponta redonda, evitando ao máximo danificar o exoesqueleto do animal durante a manipulação.

Após a coleta, os espécimes serão armazenados em um tubo *eppendorf* ou *falcon* já preenchidos com álcool 70% e devidamente etiquetados. As anotações de campo serão feitas em fichas de campo.

Sempre que possível será feita a documentação fotográfica da fauna. Todas as amostras coletadas serão caracterizadas de acordo com a presença de substratos e zonação quanto à presença de luminosidade.

- Captura passiva

Caso seja possível, serão colocadas armadilhas de queda (Pifall), que consistem de recipientes plásticos enterrados até a borda, contendo em seu interior álcool 70% e uma isca.

- Coleta e captura das comunidades aquáticas

A depender da segurança da equipe e das dimensões e possibilidade física de apoio para a atividade, poderão ser utilizados alguns desses métodos: covos/armadilhas iscadas e rede de plâncton.

> Ecossistema Consultoria Ambiental 8

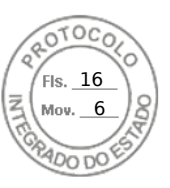

- Coleta de espécimes em serrapilheira

Serão feitas coletas de serapilheira na área do entorno, sendo cada amostra etiquetada com as informações pertinentes (coordenadas geográficas, data, coletor, ...). O intuito dessas coletas é verificar se há populações estabelecidas fora do ambiente subterrâneo. Essa serapilheira será posteriormente peneirada ou colocada em um extrator *winkler*, uma armadilha utilizada para otimizar a captura de espécimes de serapilheira. Após dois dias, as amostras serão retiradas do extrator e armazenadas em recipientes plásticos com álcool para em laboratório ser feita a triagem e comparação com as amostras do interior da cavidade.

- Etiquetagem dos espécimes

Todas as amostras coletadas serão etiquetadas com o código da amostra em um papel vegetal escrito a lápis ou nanquim e acondicionadas dentro do frasco de coleta. Os *eppendorfs* ou *falcons* já etiquetados serão acondicionados juntos em um saco "*zip lock*" com a identificação da cavidade, área, data e o responsável pela coleta. Em seguida, os mesmos serão acondicionados juntos em outro recipiente maior com a identificação da caverna, data e nome do responsável pela coleta. No laboratório especializado próprio da Ecossistema, será efetuada a triagem e a identificação dos espécimes com o auxílio de estereomicroscópios Leica EZ4HD (Figura 1) ou Leica S8APO e microscópios.

<span id="page-8-0"></span>Figura 1 -Esteremicroscópio Leica EZ4HD.

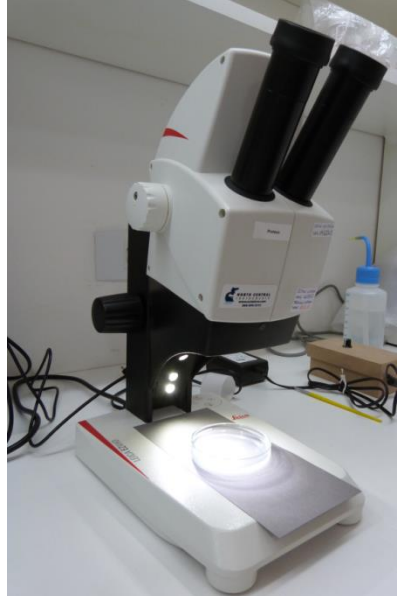

As espécies com maior representatividade ou importância ecológica serão fotografadas em estereomicroscópios e microscópios acoplados a uma câmera fotográfica. Quando necessário, o material será encaminhado a especialistas para confirmação ou refinamento das identificações, bem como para análise de possíveis endemismos.

Ao fim da identificação, o material será depositado na coleção científica do Museu de História Natural Capão da Imbuia. Caso haja justificativa científica (p. ex. descrição de novas espécies), o material poderá ser enviado para outras coleções científicas de referência.

> Ecossistema Consultoria Ambiental 9

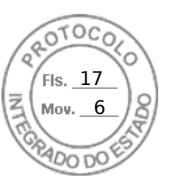

#### <span id="page-9-0"></span>3.2.2. Vertebrados

#### a) Quirópteros

As capturas dos quirópteros serão realizadas nas estações seca e úmida, preferencialmente em fases de lua minguante ou nova (ESBÉRARD, 2007), utilizando-se puçás e/ou redes de neblina (*mist-nets*) de diferentes metragens que possam auxiliar na captura das espécies associadas a cavidade.

Também serão feitas incursões diurnas que terão como finalidade observar a presença ou não de guano; a composição, o número de indivíduos por espécie e a distribuição das colônias associadas a furna. Caso não sejam detectados vestígios diretos (indivíduos/colônias) e indiretos (presença de guano), não será feita a inserção de redes de neblina.

No caso de amostragens noturnas, serão feitas utilizando-se duas noites por estação, sendo que as redes de neblina serão abertas no crepúsculo e fechadas até cinco horas depois, caso as condições de segurança assim permitam (cf. GREGORIN e MENDES, 1999), sendo vistoriadas, em média, a cada 20 min.

O sucesso do esforço amostral depende de diversos fatores externos, sendo o clima um deles. Em noites com vento forte e chuva intensa, a probabilidade de diminuir a taxa de captura se torna maior, portanto, é recomendado que seja evitada a abertura de redes nesses dias, priorizando maximizar o número de capturas de indivíduos e espécies. O esforço amostral será calculado conforme Straube e Bianconni (2002), através da fórmula: m²\*h.

Em ambas as amostragens todos os morcegos capturados serão individualmente identificados com anilhas de alumínio, contendo denominação específica para o projeto. Com o anilhamento será possível observar eventuais variações populacionais com saída e recrutamento de indivíduos, alterações no uso dos abrigos ao longo do tempo, bem como aspectos relativos à biologia das espécies. Esse procedimento de marcação tem como objetivo evitar que um mesmo indivíduo seja contabilizado como espécime diferente em sessões de captura subsequentes. Também objetiva facilitar programas de monitoramento posteriores.

Todas as amostragens, incluindo capturas, seguirão um protocolo de triagem e encaminhamento. Os indivíduos capturados serão colocados em sacos de pano e levados a locais adequados para triagem. Cada animal será medido e pesado, com auxílio de paquímetros digitais e manuais com precisão de 0,01 mm e dinamômetros de 50 g, 100 g ou 300 g de capacidade, dependendo do porte do animal.

De cada animal capturado e solto serão tomados o comprimento do antebraço e peso. Os morcegos serão, ainda, classificados em adultos ou juvenis, observando-se a ossificação das epífises dos ossos longos dos membros anteriores.

Os quirópteros serão capturados de acordo com as normas da Resolução CFBio nº 301, de 08 de dezembro de 2012, que regulamenta as atividades de captura, contenção, marcação, soltura e coleta de vertebrados *in situ* e *ex situ*. Os exemplares capturados serão pesados, sexados e acondicionados em sacos de algodão e identificados de acordo com os critérios apresentados por Vizotto e Taddei (1973), López-Gonzalez (1998), Barquez et al. (1999), Gregorin e Taddei (2002), Gardner (2008), Barquez e Díaz (2009), Díaz et al. (2011), Miranda et al. (2011), sendo em seguida soltos próximo ao local de coleta. Antes da soltura serão tomadas informações morfométricas como comprimento do antebraço, e biológicas como sexo, desenvolvimento (através do grau de ossificação das epífises) e padrão reprodutivo. Os espécimes examinados terão seus dados inseridos em uma planilha contendo tais informações, seguidos de documentação fotográfica de cada indivíduo.

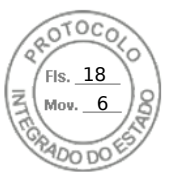

Os aspectos utilizados para determinar os padrões reprodutivos das fêmeas serão:

- Inativas: exemplares sem prenhez detectável por palpação abdominal, com ausência de secreção e pelagem uniforme ao redor da região mamária;
- Grávidas: prenhez detectável através da palpação abdominal, mas sem secreção de leite nas mamas;
- Lactantes: exemplares sem prenhez, mas com secreção de leite nas mamas e acentuada ausência de pelagem ao redor da região mamária;
- Grávida-lactante: prenhez detectável através da palpação abdominal, simultaneamente com secreção de leite nas mamas e acentuada ausência de pelagem ao redor da região mamária;
- Pós-lactante: exemplares sem prenhez detectável, sem secreção nas mamas que por sua vez, apresentam-se bem escurecidas e com acentuada ausência de pelagem ao redor da região mamária.

Para os machos será determinada a presença ou ausência de testículos escrotados.

Os espécimes com taxonomia duvidosa serão eutanasiados para análise mais detalhada por meio de caracteres dentários e cranianos. Nestes casos, a identificação será realizada com auxílio de bibliografia específica. O número de indivíduos coletados será o mínimo para possibilitar a identificação de cada espécie coletada, ou seja, dependerão de acordo com o grupo taxonômico. Em geral, o número médio será de dois exemplares coletados por espécie por cavidade. Os morcegos capturados serão eutanasiados conforme práticas estabelecidas na Resolução n° 301, de 8 de dezembro de 2012, do Conselho Federal de Biologia, e submetidos a técnicas usuais de preparação e preservação de material biológico para depósito em coleção científica.

Caso sejam efetuadas coletas, o material será depositado no Museu de História Natural Capão da Imbuia, em Curitiba/PR. Caso haja justificativa científica (p. ex. descrição de novas espécies), o material poderá ser enviado para outras coleções científicas de referência.

b) Demais vertebrados presentes

Será efetuada uma busca para verificar a presença de vertebrados que utilizem a Furna 1 como abrigo. Essas serão registradas preferencialmente através de observação visual, registro de cantos, entre outros, além de também se buscar evidências indiretas, como ninhos, penas, pelos, regurgitos, fezes e pegadas. Répteis, anfíbios, aves e mamíferos não voadores eventualmente encontrados serão fotografados para identificação, sem que haja coleta de exemplares, preferencialmente, visando reduzir o impacto da atividade.

Os espécimes serão identificados até o menor nível taxonômico possível, por meio da consulta a especialistas e materiais bibliográficos especializados.

c) Ictiofauna

A caracterização dos ambientes aquáticos será feita a partir do registro dos valores de profundidade, turbidez, pH e temperatura, seguida de observações feitas através de *snorkeling* e mergulho livre para caraterização dos substratos, visibilidade e presença de fluxo da água.

Para o levantamento de peixes será realizada observação direta *ad libtum* durante uma hora por dia, por dois dias consecutivos em cada uma das cavidades. Estas observações serão realizadas com o observador posicionado fora da água, iluminando o corpo da água com lanterna. Ocasionalmente, o observador apaga a lanterna para reduzir o comportamento fotofóbico de peixes, como os siluriformes comumente encontrados em cavernas tropicais. Em seguida, serão realizadas observações com *snorkeling* por aproximadamente 30 min e, por último, realizado o mergulho livre em área de água aberta por até 2 m de profundidade afim de verificar a

> Ecossistema Consultoria Ambiental 11

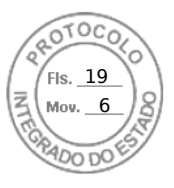

continuidade do conduto e as condições de substrato. Sempre que possível, será realizado o registro fotográfico e em vídeo dos exemplares observados.

A coleta dos peixes será realizada com a utilização de puçás e de covos confeccionados com tubo PVC, contendo isca embalada em tecido fino para evitar a ingestão pelos peixes e preservar o conteúdo estomacal. Após a realização de tentativas de coletas diretas com os puçás, as armadilhas do tipo covo serão fixados em cordeletes e/ou corda, e submersos até ficarem apoiados no fundo dos corpos da água, onde permanecerão por 12 horas.

Ressaltando-se que as atividades serão desenvolvidas por bióloga especializada nesse grupo, com experiência em espeleomergulho e em técnicas verticais.

#### <span id="page-11-0"></span>**3.3. Análise de Relevância – IN MMA nº 2/2017**

A Furna I será objeto da análise de relevância, para tanto serão aplicados os requisitos previstos na IN MMA n° 2, de 30 de agosto de 2017. Esta normativa classifica o grau de relevância das cavidades em máximo, alto, médio ou baixo, a ser determinado pela análise dos atributos e variáveis nelas previstas.

Os dados obtidos nos levantamentos físicos, biológicos e patrimoniais (caso existam indícios ou registros prévios), serão avaliados e considerados para o atendimento da analise dos atributos, nos diferentes níveis (máxima, alta, média ou baixa).

Caso sejam identificados atributos que já determinem a relevância *máxima* da cavidade, não há demanda de análise da relevância a nível local e regional. Não sendo o caso, prossegue-se na análise para avaliação dos demais níveis (alto, médio ou baixo),

O grau de relevância final da Furna 1 será determinado utilizando-se a chave apresentada na Figura 2. Esta classificação varia de acordo com a importância dos atributos, sendo:

- Alta, quando:
	- o acentuada sob enfoque local e regional; ou
	- o acentuada sob enfoque local e significativa sob enfoque regional;
- Média, quando:
	- o acentuada sob enfoque local e baixa sob enfoque regional; ou
	- o significativa sob enfoque local e regional;
- Baixa, quando:
	- o significativa sob enfoque local e baixa sob enfoque regional; ou
	- o baixa sob enfoque local e regional.

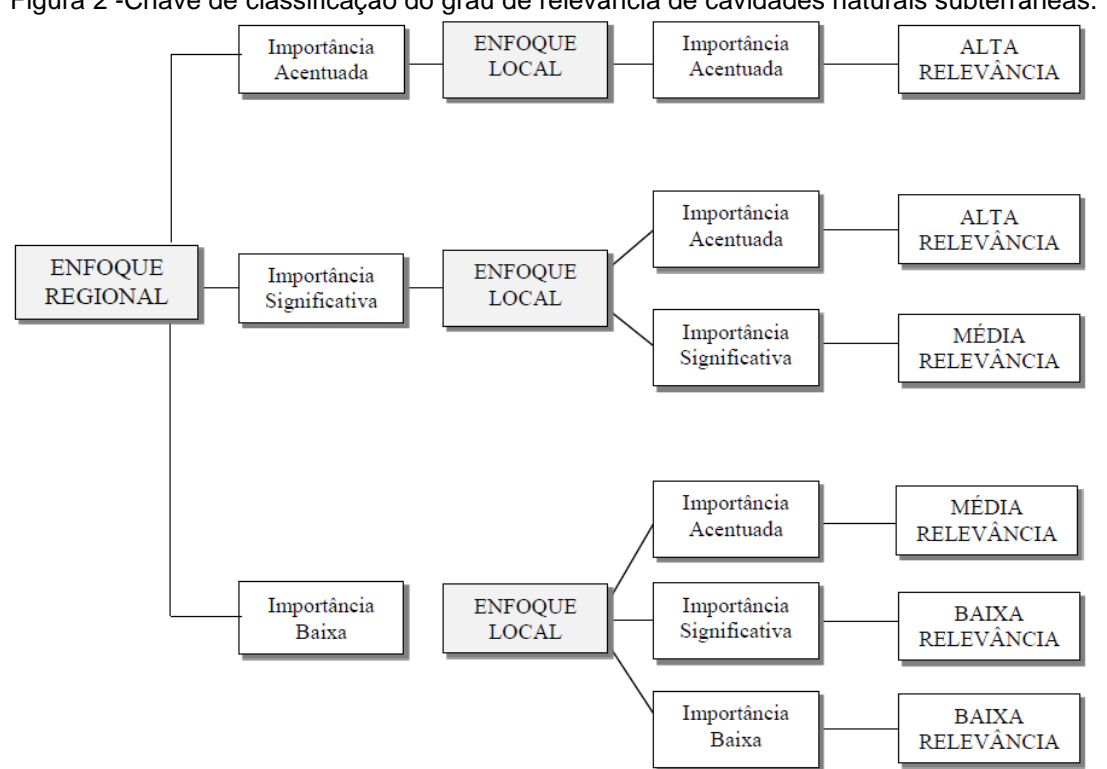

<span id="page-12-0"></span>Figura 2 -Chave de classificação do grau de relevância de cavidades naturais subterrâneas.

Para a análise da relevância é exigida a comparação dos dados dimensionais (projeção horizontal, desnível, área da projeção e volume) das cavidades envolvidas no levantamento e das cavidades cadastradas regional e localmente. Para o atendimento deste quesito, serão levantados todos os dados pré-existentes no cadastro de cavidades disponíveis no site do CECAV/CANIE e da SBE/CNC, que são os dois cadastros de referência para o patrimônio espeleológico conhecido no Brasil.

#### <span id="page-12-1"></span>**4. PRODUTOS**

Abaixo são apresentados os produtos a serem entregues considerando o escopo:

- Relatório parcial dos resultados das análises físicas e biológicas da primeira campanha de campo;
- Relatório parcial dos resultados das análises físicas e biológicas da segunda campanha de campo;
- Relatório contendo a Análise de Relevância Espeleológica da Furna 1.

No relatório final serão anexadas as Anotações de Responsabilidade Técnica (ARTs) dos profissionais envolvidos nas atividades.

#### <span id="page-12-2"></span>**5. PRAZO E CRONOGRAMA**

O prazo previsto para a execução dos serviços objeto desta contratação é de 10 a 12 meses, sendo projetadas entregas conforme o Cronograma de Execução a seguir.

Especialmente o prazo de liberação da licença de coleta biológica junto ao IAT que determinara a viabilidade de redução ou ampliação dos prazos de execução do projeto.

> Ecossistema Consultoria Ambiental 13

#### Quadro 2 -– Cronograma de realização de atividades.

<span id="page-13-0"></span>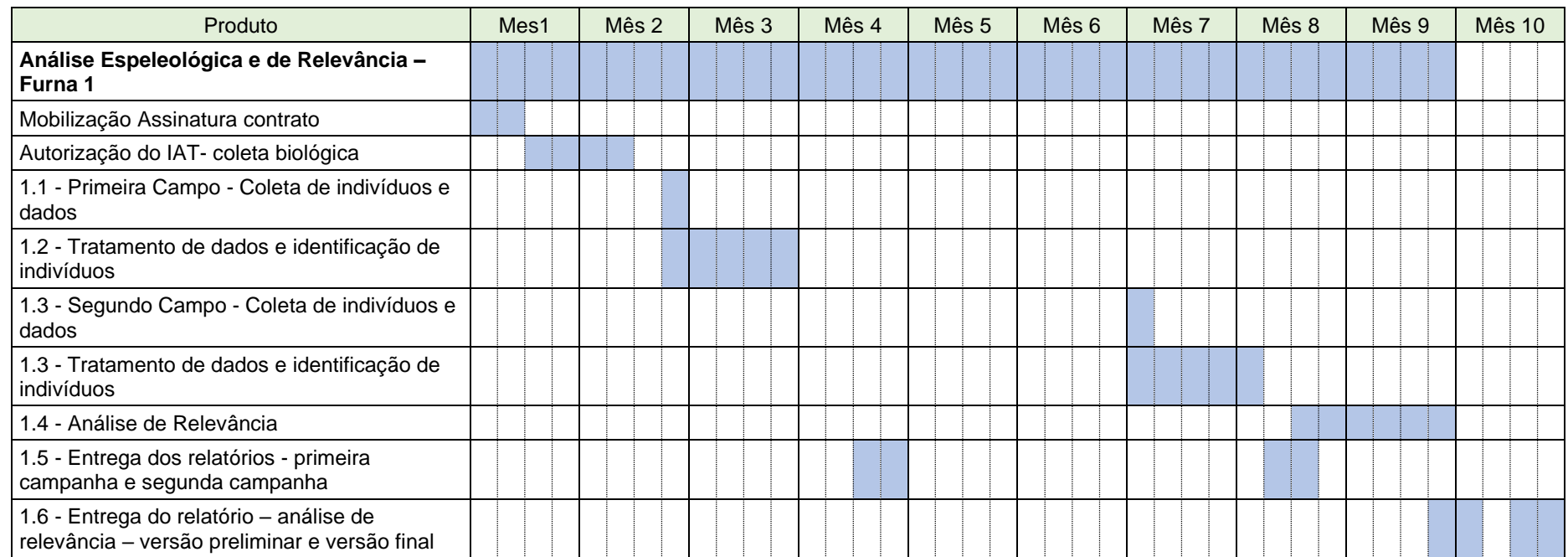

Ecossistema Consultoria Ambiental 14

# Fls. 22 Mov. 6

#### **6. EQUIPE**

Para o desenvolvimento do serviço especificado neste documento, a equipe chave conterá os profissionais abaixo indicados, de modo a compor as características detalhadas na Tabela 1.

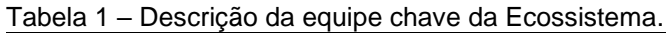

<span id="page-14-1"></span><span id="page-14-0"></span>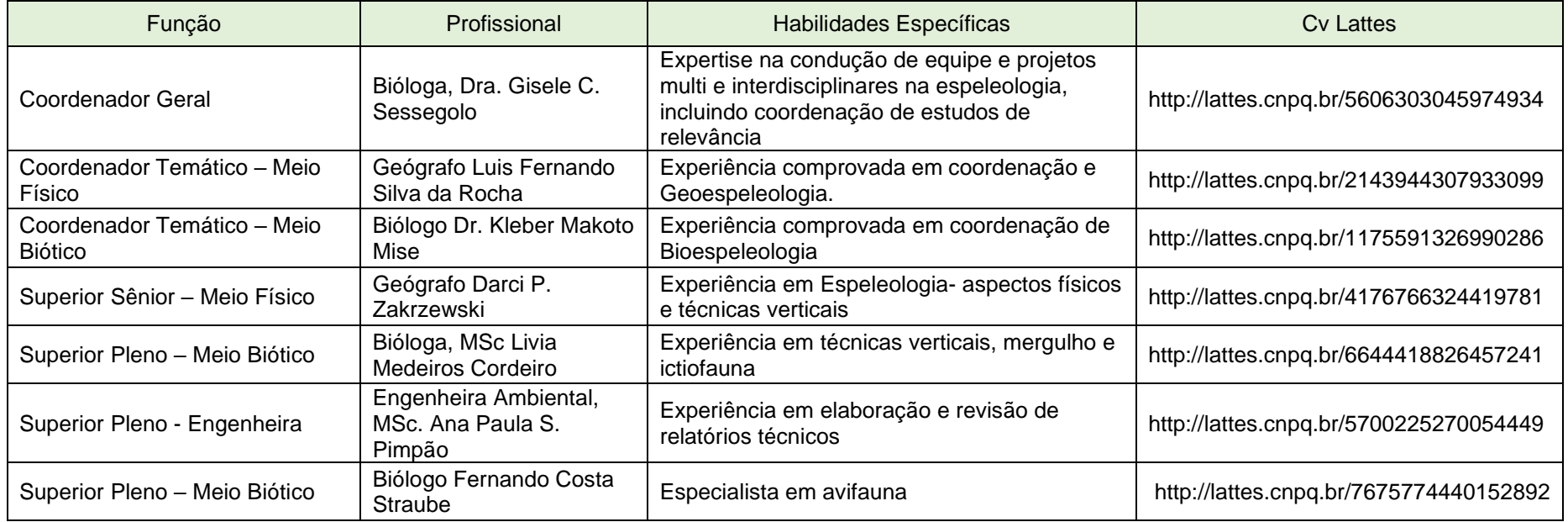

Ecossistema Consultoria Ambiental 15

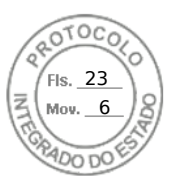

#### **REFERÊNCIAS**

<span id="page-15-0"></span>BARQUEZ, R. M.; MARES, M. A.; BRAUN, J. K. **The bats of Argentina**. Special Publications. Museum of Texas Tech University, 42, 1-275, 1999.

BARQUEZ, R.M.; DÍAZ, M.M. **Los murciélagos de Argentina:** clave de identificación. Tucumán, Magma, 2009.

BRASIL, 2008. Decreto nº 6.640, de 7 de novembro de 2008. Dá nova redação aos arts. 1°, 2°, 3°, 4° e 5° e acrescenta os arts. 5-A e 5-B ao Decreto no 99.556, de 1° de outubro de 1990, que dispõe sobre a proteção das cavidades naturais subterrâneas existentes no território nacional. **Diário Oficial da União,** 10 nov. 2008. Disponível em: [<http://www.planalto.gov.br/ccivil\\_03/\\_Ato2007-2010/2008/Decreto/D6640.htm>](http://www.planalto.gov.br/ccivil_03/_Ato2007-2010/2008/Decreto/D6640.htm). Acesso em: 14 mar. 2023.

BRASIL. Decreto n° 99.556, de 1º de outubro de 1990. Dispõe sobre a proteção das cavidades naturais subterrâneas existentes no território nacional, e dá outras providências. **Diário Oficial da União,** 2 out. 1990. Disponível em: [<http://www.planalto.gov.br/ccivil\\_03/decreto/1990-](http://www.planalto.gov.br/ccivil_03/decreto/1990-1994/D99556.htm#:~:text=DECRETO%20No%2099.556%2C%20DE,que%20lhe%20confere%20o%20art) [1994/D99556.htm#:~:text=DECRETO%20No%2099.556%2C%20DE,que%20lhe%20confer](http://www.planalto.gov.br/ccivil_03/decreto/1990-1994/D99556.htm#:~:text=DECRETO%20No%2099.556%2C%20DE,que%20lhe%20confere%20o%20art) [e%20o%20art.](http://www.planalto.gov.br/ccivil_03/decreto/1990-1994/D99556.htm#:~:text=DECRETO%20No%2099.556%2C%20DE,que%20lhe%20confere%20o%20art)>. Acesso em: 14 mar. 2023.

CULVER, D. C. 1982. **Cave Life.** Evolution and Ecology. Harvard University Press. Cambridge, Massachussets and London, England. 189.

DANTAS, M. A. T, SANTANA, M. E. V. & SOUTO, L. S. 2010.Diversidade de invertebrados cavernícolas na Toca da Raposa (Simão Dias – Sergipe): o papel do recurso alimentar e métodos de amostragem. **Scientia Plena**. 6 (12): 1-8.

DÍAZ, M. M.; AGUIRRE, L. F.; BARQUEZ, R. M. **Clave de identificación de los murciélagos del cono sur de Sudamérica**. Cochabamba, Centro de Estudios de Biología Teórica y Aplicada, 2011.

ESBÉRARD, C.L. Influência do ciclo lunar na captura de morcegos Phyllostomidae. **Iheringia**, Sér. Zool., v. 97, n. 1, p. 81-85, 2007.

GARDNER, A. L. 2008. **Order Chiroptera**. In: A. L. GARDNER (editor). Mammals of South America., Volume 1: Marsupials, xenarthrans, shrews and bats. Chicago: University of Chicago Press. 187-484p.

GREGORIN, R.; L. F. MENDES. **Sobre quirópteros (Emballonuridae, Phyllostomidae e Natalidae) de duas cavernas na Chapada Diamantina, Bahia, Brasil**. Iheringia Série Zoológica, (86): 121-124, 1999.

GREGORIN, R.; TADDEI, V. A. Chave artificial para a identificação de molossídeos brasileiros (Mammalia, Chiroptera). **Mastozoologia Neotropical**, 9(1): 13-32, 2002.

HAMMER, Ø.; HARPER, D.A.T.; RYAN, P.D. 2001. **PAST:** Paleontological statistics software package for education and data analysis. Palaeontologia Electronica 4(1): 9pp. Disponível em: [<http://palaeo-electronica.org/2001\\_1/past/issue1\\_01.htm>](http://palaeo-electronica.org/2001_1/past/issue1_01.htm). Acesso em: 14 mar. 2023.

LÓPEZ-GONZALEZ, C. **Systematics and Zoogeography of the Bats of Paraguay**. PhD Thesis Texas Tech University, 1998.

MAGURRAN, A.E. **Measuring Biological Diversity**. Oxford: Blackwell Publishing, 2004.

Ecossistema Consultoria Ambiental 16

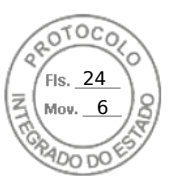

MIRANDA, J.M.D.; BERNARDI, I.P.; PASSOS, F.C. **Chave ilustrada para determinação dos morcegos da região sul do Brasil**. Curitiba: João M. D. Miranda, 2011.

STRAUBE, F. C.; BIANCONI, G. V. Sobre a grandeza e a unidade utilizada para estimar esforço de captura com utilização de redes de neblina. **Chiroptera Neotropical**, 8(1-2):150- 152, 2002.

VIZOTTO, L. D.; TADDEI, V. A. **Chave para determinação de quirópteros brasileiros**. Revista da Faculdade de Filosofia Ciências e Letras São José do Rio Preto - Boletim de Ciências, (1): 1-72, 1973.

> Ecossistema Consultoria Ambiental 17